**Delphi Tips Manager Crack** 

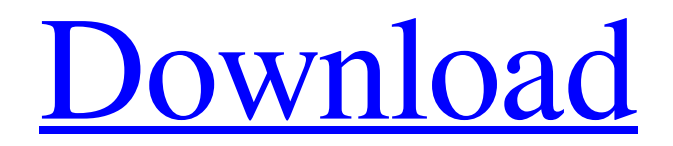

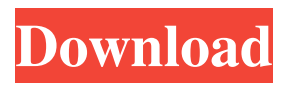

**Delphi Tips Manager Crack Activation Code Free X64 (Final 2022)**

---------------------------------------------------------- Delphi Tips Manager For Windows 10 Crack is a tiny free Delphi code editor and tips manager that allow you to store and manage your Delphi code and tips within different categories. You can also search for tips and filter results. Delphi Tips Manager is very simple to use and has a high level of comfortability with it's help. You can open tips with delphi tips manager. How to open: - double click the exe file. How to open a tips: - Right click and select "open with delphi tips manager". - In the opened window select "open tips file". - You will see the tips that are registered. You can open each tip with it's shortcut. If you can't find the shortcut then right click the tip and select "add to delphi tips manager". You can add a custom name to each tip. Tabs used by delphi tips manager: - Overview: This tab shows the overview of the tips. - Info: This tab shows the info of the tip. - Actions: This tab shows the actions that are used by each tip. - Search: This tab shows the results that are searched with the tip. - Help: This tab shows the help of the tips. - Special: This tab shows the special keywords that are used by each tip. - Custom: This tab is used to edit the action of the tips. - Keyboard: This tab shows the keyboard shortcuts that are used with the tip. How to close delphi tips manager:  $\overline{\phantom{a}}$  Close delphi tips manager by double clicking delphi tips manager or pressing the close button. How to create a new tip: - Double click the file tips. - Click "create a new tip". - The opened form has three tabs: - Filters: This is used to filter the tips. - Categories: This is used to register the category of the tip. - Actions: This is used to register the actions that can be used with the tip. - Main: This is used to register the tip. How to edit a tip: - Click the tip you want to edit. - Edit each tab separately. - Press the "edit" button of the tab. How to add a tip: - In the opened form click the "create a new tip" button. - In the opened form click "tips folder" and

## **Delphi Tips Manager Crack Keygen Full Version Free**

The KEYMACRO function is used to wrap text inside the macro engine. You can use the keywords and tags to wrap text around. Reference List: The CodeProject Reference list is a directory where you can find all types of tips, you can take a look at and learn new techniques for you programming and other interest areas. Reference List for Delphi: The Reference List is a directory where you can find all types of tips and known issues for Delphi, you can take a look at and learn new techniques for you programming and other interest areas. How to use the delphi tips manager application: The delphi tips manager application is made for anyone using delphi and wants to learn tips. All you need to do is click on the application, and you can start a new project, you can create a new category, add new tips and new keywords in each category and add new lines and descriptions for each tip. I updated the code to fix the problem with the double nesting. A: A bunch of tips are just text: The CodeProject Reference list is a directory where you can find all types of tips, you can take a look at and learn new techniques for you programming and other interest areas. A double-nested comment, even though it uses the free-form comment syntax, is still a comment. Reference List for Delphi: The Reference List is a directory where you can find all types of tips and known issues for Delphi, you can take a look at and learn new techniques for you programming and other interest areas. An XML comment,

even though it uses the XML comment syntax. Delphi Tips Manager will automatically open a file named Tips.tps that is in the same directory as the program. A text file, with no formatting. Q: How to make JavaScript arrow button? I am trying to make the below arrow buttons in my website, But the arrow button just hides my paragraph, and is not working properly, Do you have any idea how can I achieve this? A: I think this is what you are looking for A: I would recommend using CSS3 and border-image This is an example: 77a5ca646e

## **Delphi Tips Manager**

## **What's New in the?**

With Delphi Tips Manager you can easily create tips and save them for future use. You can also assign categories to your tips. Tips Manager will always open a file named Tips.tps that is in the same directory as the program. A database of existing tips suitable for use with the program has been made available by Kachwahed. Tip Manager Features: Create, search and manage tips and categories. Save your Tips as executable and compiled files that will not need to be recompiled when changing tips. Visual Basic and C++ support. Support for Microsoft Office tips. Additionnal downloads: Delphi Tips Manager.zip (2009-12-06), New License version with MicrosoftOffice support added. For those who don't know what it is or what it does. It is a new tool that allows you to create and manage tips, categories and searches. It uses the Delphi tips manager project to provide a very simple interface to use. You can also use the tool to create and manage Delphi tips and to search for them. If you have any Delphi Tips you want to share, you can simply upload them to the Tips Manager and make them available for others to download. Or you can provide a link to your own online Tips Manager. Tips that are searched will have a URL. Changes in Version 2.3: Added new function to automatically add Google open file tips to your Tps. Added Database of Tips to help with searching tips. Added the ability to add Delphi 2007 and Delphi 2009 Tips. Added Automatic search tool, making it possible to quickly search for any tips you want. Added the ability to change the name and location of the Tips Manager application. Added the ability to select a language to display the Tips Manager window in. Added the ability to automatically adjust the height and width of the Tips Manager window to fit within the Windows task bar. Added the ability to set a default category for each tip. Added support for Microsoft Office tips. Changed the default setting of the Tips Manager to automatically open the Tips Manager. Changed the default location for the saved Tips Manager. Changes in Version 2.2: New Windows icon. Changed the default Delphi and C++ Editor Search engines to be Bing and Google. Added the ability to use more than one search engine. Added support for Windows Vista/7. Changes in Version 2.1: Added the ability to define an icon and tooltip text for

## **System Requirements For Delphi Tips Manager:**

Minimum: Mac OS X 10.8.4 or higher Intel Mac or PowerPC G5 or better processor 1GB of RAM 10 GB free hard disk space ScummVM 1.4.0 Windows Minimum: Windows 7 64bit or higher Intel or AMD processor 2 GB RAM 20 GB free hard disk space Free ScummVM 10 GB should be enough. I would recommend starting out with a lower minimum if you're

Related links:

<http://malenatango.ru/geppetto-crack-win-mac/> <https://jakkirldu.wixsite.com/ettechico/post/wg-coordinate-finder-crack-latest-2022> <https://www.nansh.org/portal/checklists/checklist.php?clid=62685> [https://www.stagefinder.nl/wp-content/uploads/2022/06/Textures\\_Library\\_Editor.pdf](https://www.stagefinder.nl/wp-content/uploads/2022/06/Textures_Library_Editor.pdf) [https://imoraitilaw.com/wp-content/uploads/2022/06/Malwarebytes\\_Chameleon.pdf](https://imoraitilaw.com/wp-content/uploads/2022/06/Malwarebytes_Chameleon.pdf) [http://bachelorsthatcook.com/wp-content/uploads/2022/06/JWC\\_Chord\\_Transposer.pdf](http://bachelorsthatcook.com/wp-content/uploads/2022/06/JWC_Chord_Transposer.pdf) <https://www.midwestherbaria.org/portal/checklists/checklist.php?clid=62686> <http://wendypthatsme.com/?p=982> <https://www.riobrasilword.com/wp-content/uploads/2022/06/ShowMyIP.pdf> [https://ktwins.ru/wp-content/uploads/2022/06/Nyan\\_Cat.pdf](https://ktwins.ru/wp-content/uploads/2022/06/Nyan_Cat.pdf)